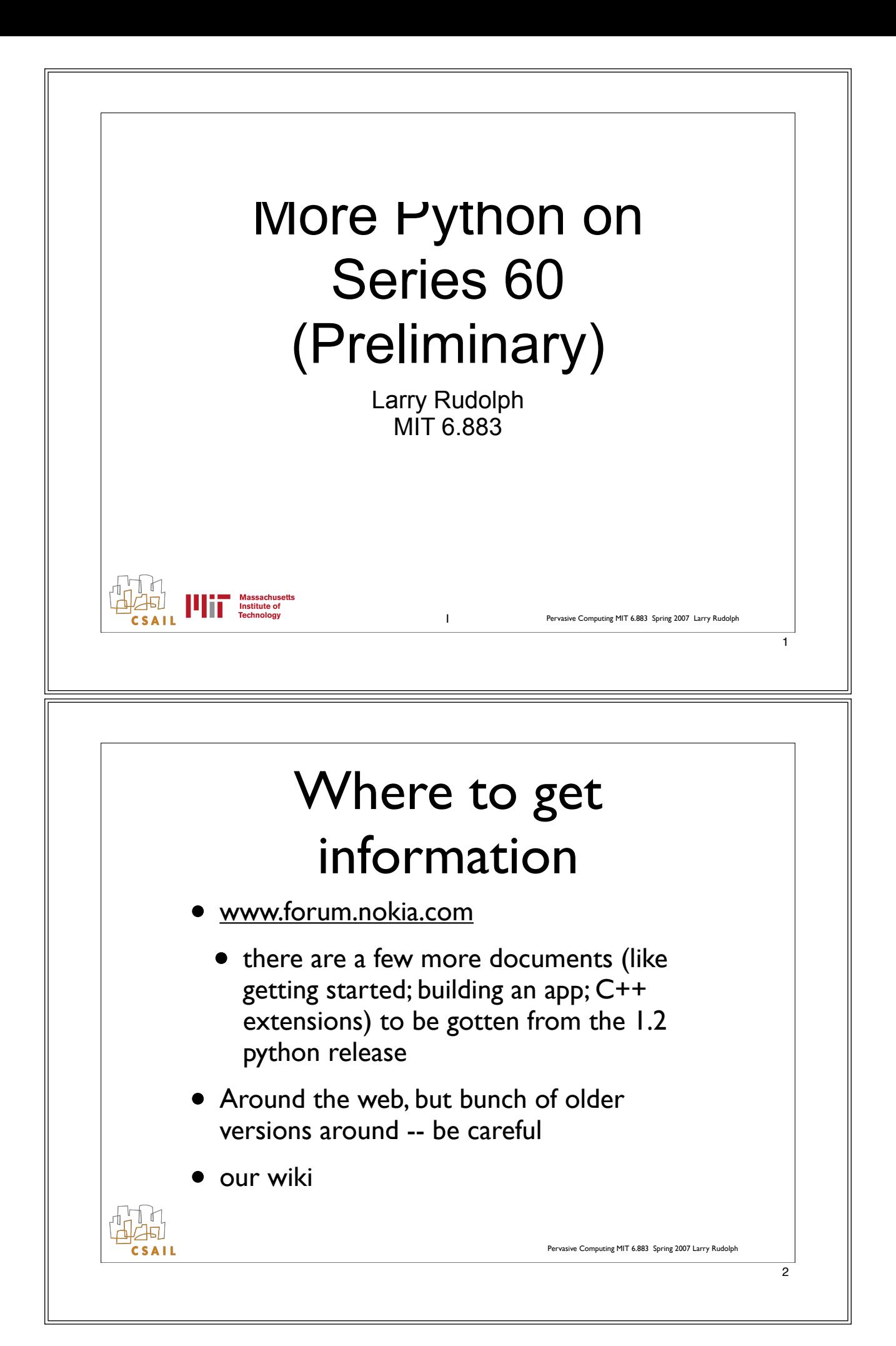

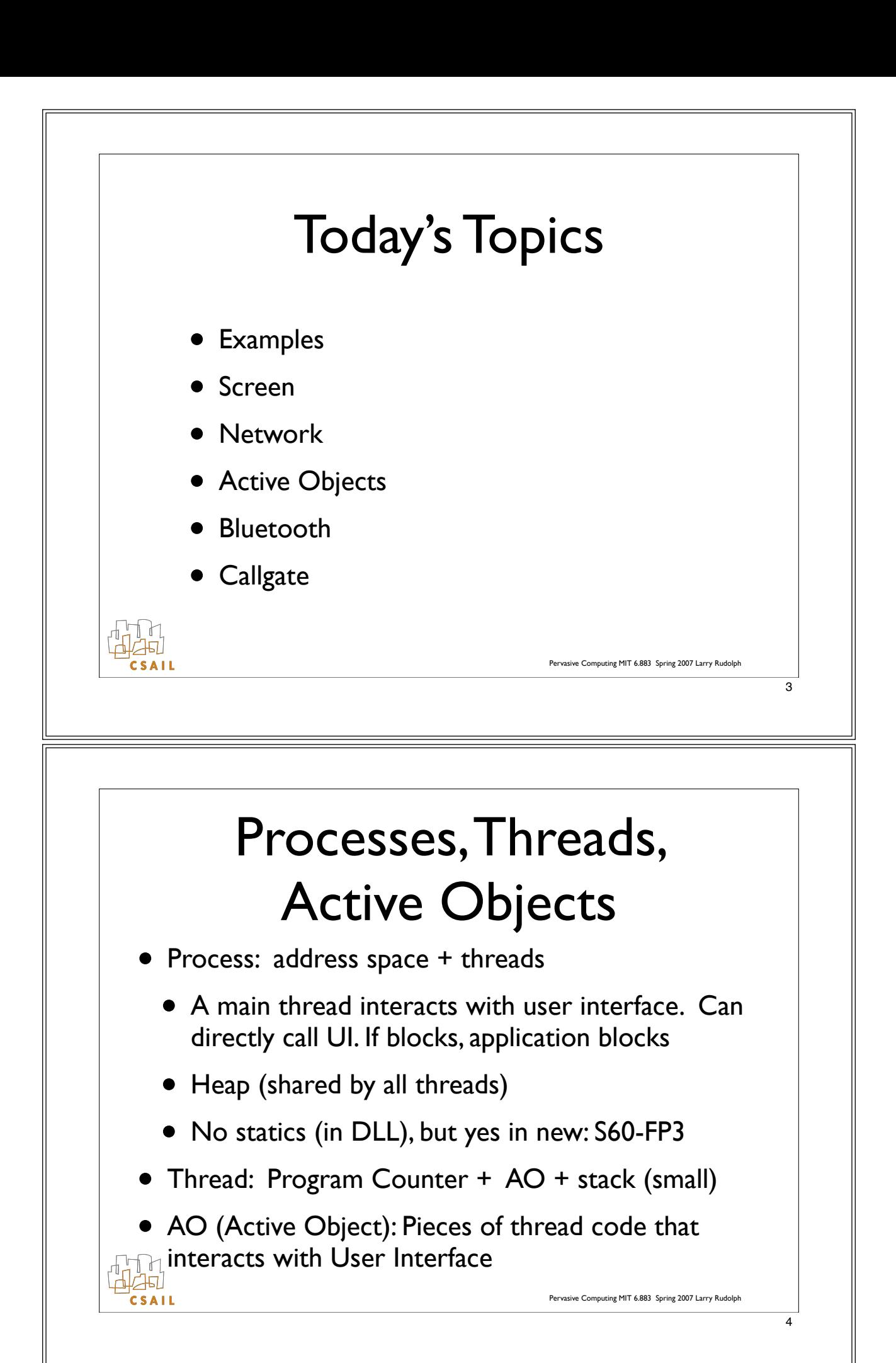

![](_page_2_Figure_0.jpeg)

![](_page_2_Figure_1.jpeg)

- API: the exported published behaviour a system component exposes to other components
- Symbian OS DLL components can:
	- define an API for use by other components (system libs, app. engines)
	- implement an API defined by a framework
		- GUI applications, device drivers

• these are plug-in's into a framework

![](_page_3_Figure_0.jpeg)

![](_page_4_Figure_0.jpeg)

![](_page_5_Figure_0.jpeg)

![](_page_6_Figure_0.jpeg)

• Can control AO by allocating an e32.Ao lock() and then doing wait() and signal() with this lock

Pervasive Computing MIT 6.883 Spring 2007 Larry Rudolph

![](_page_7_Figure_0.jpeg)

![](_page_8_Figure_0.jpeg)

![](_page_9_Figure_0.jpeg)

![](_page_10_Figure_0.jpeg)

 Def connect(self, host): self.db = MyDataAccess(host) self.db.listen(self.notify) # Set up callback for change notifications. def loop(self): try: self.lock.wait() while not self.exit\_flag: self.refresh() self.lock.wait() finally: self.db.close() def close(self): appuifw.app.menu = [] appuifw.app.body = None appuifw.app.exit\_key\_handler = None  $apput$ fw.app.title = self.old\_title def abort(self): # Exit-key handler. self.exit\_flag = True self.lock.signal() def notify(self, in\_sync): # Handler for database change notifications. if in\_sync: self.lock.signal() def refresh(self): # Note selected item.  $current$  item = self.get\_current\_item() # Get updated data. self.data = self.db.get\_data() if not self.data: content = [u"(Empty)"] else: content = [format(item) for item in self.data] if current\_item in self.data: # Update the displayed data, # retaining the previous selection. index = self.data.index(current\_item) appuifw.app.body.set\_list(content, index) else: # Previously selected item is no longer present, so allow # the selection to be reset. appuifw.app.body.set\_list(content) if not self.data: appuifw.app.menu = [self.menu\_add] else: appuifw.app.menu = [self.menu\_add, self.menu\_del] 23 def handle\_modify(self): item = self.get\_current\_item() if item is not None: # Display data in Form for user to edit. # Save modified record in database. pass # omitted def handle\_add(self):  $n = \frac{1}{\pi}$  = self.edit\_item(ToDoItem()) if new\_item is not None: # User enters new data into Form. # Save new record in database. pass # omitted def handle\_delete(self):  $item = self.get_current\_item()$  if item is not None: # Remove record from database. pass # omitted def get\_current\_item(self): # Return currently selected item, or None if the list is empty. if not self.data: return None else: current = appuifw.app.body.current() return self.data[current] def main():  $app = MyApp()$  try: hosts = [u"some.foo.com", u"other.foo.com"] i = appuifw.popup\_menu(hosts, u"Select server:") if i is not None: app.connect(hosts[i]) app.loop() finally: app.close() if \_\_name\_\_ == "\_\_main\_\_":  $\overline{\mathsf{main}}()$